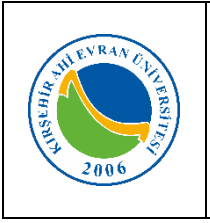

## **MERKEZİ ARAŞTIRMA VE UYGULAMA LABORATUVARI GPS ( GLOBAL KONUMLANDIRMA SİSTEMİ) CİHAZI KULLANMA TALİMATI**

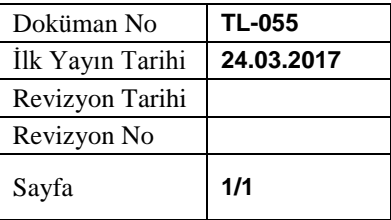

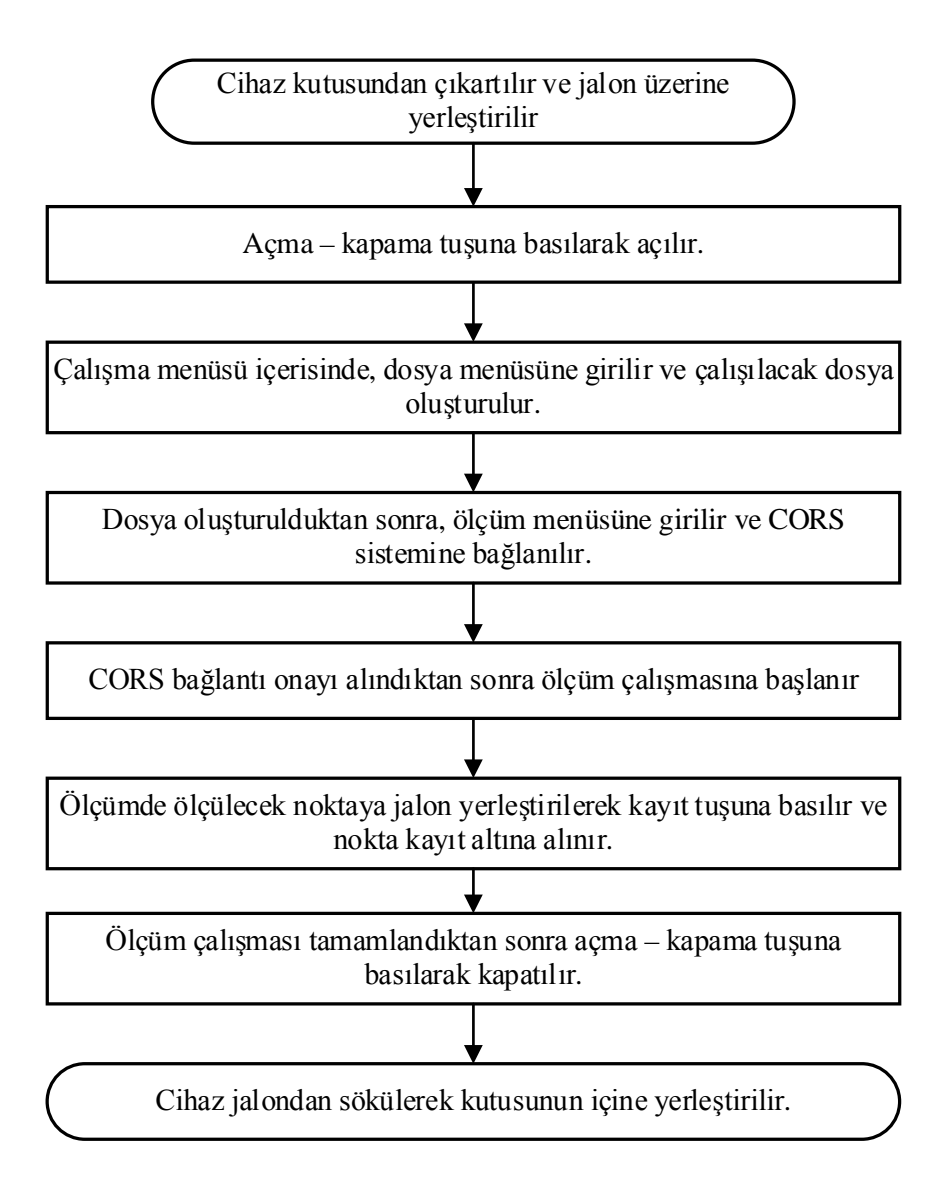

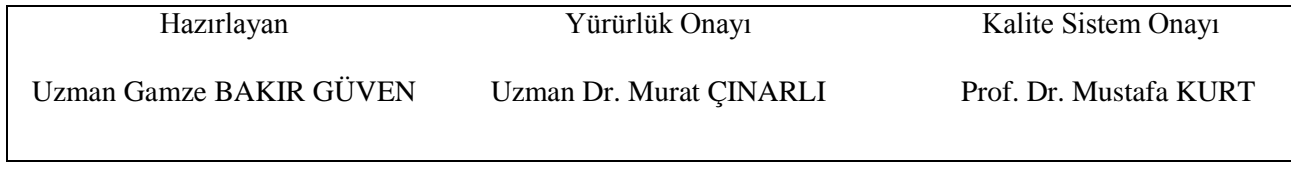

*(Form No: FR- 166 ; Revizyon Tarihi:…./…/……..; Revizyon No:…….)*